# pyramid<sub>p</sub>ystacheDocumentation *Release 0.2*

**Repoze Developers**

May 26, 2015

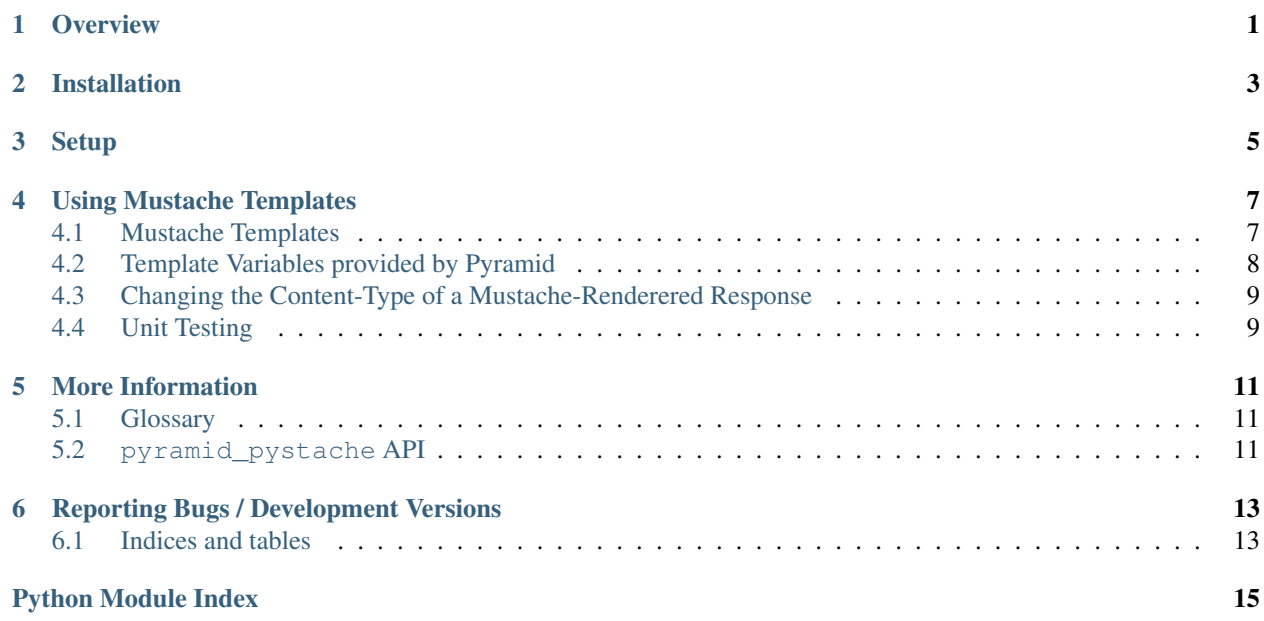

#### **Overview**

<span id="page-4-0"></span>[pyramid\\_pystache](#page-14-2) is a set of bindings that make templates written for the *[Mustache](#page-14-3)* templating system work under the Pyramid web framework.

# **Installation**

<span id="page-6-0"></span>Install using setuptools, e.g. (within a virtualenv):

\$ \$myvenv/bin/easy\_install pyramid\_pystache

#### **Setup**

<span id="page-8-0"></span>There are several ways to make sure that  $pyramid\_pystache$  is active. They are completely equivalent:

1. Add pyramid\_pystache to the *pyramid.includes* section of your applications main configuration section:

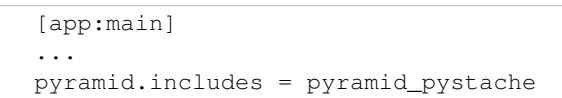

2. Use the includeme function via config.include:

config.include('pyramid\_pystache')

Once activated, files with the .mustache extension are considered to be *[Mustache](#page-14-3)* templates.

#### **Using Mustache Templates**

<span id="page-10-0"></span>Once [pyramid\\_pystache](#page-14-2) been activated .mustache templates can be loaded either by looking up names that would be found on the *[Mustache](#page-14-3)* search path or by looking up an absolute asset specification (see [Understanding Asset](http://docs.pylonsproject.org/projects/pyramid/en/latest/narr/assets.html#asset-specifications) [Specifications](http://docs.pylonsproject.org/projects/pyramid/en/latest/narr/assets.html#asset-specifications) for more information).

Quick example 1. Look up a template named foo.mustache within the templates directory of a Python package named mypackage:

```
1 @view_config(renderer="mypackage:templates/foo.mustache)
```
2

```
2 def sample_view(request):
      3 return {'foo':1, 'bar':2}
```
Quick example 2. Look up a template named foo.mustache within the templates directory of the "current" Python package (the package in which this Python code is defined):

```
1 @view_config(renderer="templates/foo.mustache)
2 def sample_view(request):
      3 return {'foo':1, 'bar':2}
```
Quick example 3: manufacturing a response object using the result of  $\text{render}()$  (a string) using a Mustache template:

```
1 from pyramid.renderers import render
2 from pyramid.response import Response
3
4 def sample_view(request):
5 result = render('mypackage:templates/foo.mustache',
6 {'foo':1, 'bar':2},
<sup>7</sup> request=request)
8 response = Response(result)
9 response.content_type = 'text/plain'
10 return response
```
Here's an example view configuration which uses a Mustache renderer registered imperatively:

```
1 \mid # config is an instance of pyramid.config.Configurator
3 config.add_view('myproject.views.sample_view',
                    4 renderer='myproject:templates/foo.mustache')
```
#### <span id="page-10-1"></span>**4.1 Mustache Templates**

The language definition documentation for Mustache templates is available from [the Mustache manual.](http://mustache.github.io/mustache.5.html)

<span id="page-11-1"></span>Given a *[Mustache](#page-14-3)* template named foo.mustache in a directory in your application named templates, you can render the template as a [renderer](http://docs.pylonsproject.org/projects/pyramid/en/latest/glossary.html#term-renderer) like so:

```
from pyramid.view import view_config
2
3 @view_config(renderer='templates/foo.mustache')
4 def my_view(request):
5 return {'foo':1, 'bar':2}
```
When a Mustache renderer is used in a view configuration, the view must return a [Response](http://docs.pylonsproject.org/projects/pyramid/en/latest/glossary.html#term-response) object or a Python *dictionary*. If the view callable with an associated template returns a Python dictionary, the named template will be passed the dictionary as its keyword arguments, and the template renderer implementation will return the resulting rendered template in a response to the user. If the view callable returns anything but a Response object or a dictionary, an error will be raised.

Before passing keywords to the template, the keyword arguments derived from the dictionary returned by the view are augmented. The callable object – whatever object was used to define the view – will be automatically inserted into the set of keyword arguments passed to the template as the view keyword. If the view callable was a class, the view keyword will be an instance of that class. Also inserted into the keywords passed to the template are renderer name (the string used in the renderer attribute of the directive), renderer\_info (an object containing renderer-related information), context (the context resource of the view used to render the template), and request (the request passed to the view used to render the template). request is also available as req in Pyramid 1.3+.

#### **4.1.1 A Sample Mustache Template**

Here's what a simple *[Mustache](#page-14-3)* template used under Pyramid might look like:

```
1 <!DOCTYPE html>
2 <html>
3 <head>
4 <meta http-equiv="content-type" content="text/html; charset=utf-8" />
5 <title>{{project}} Application</title>
6 </head>
7 <body>
8 <h1>Welcome to <code>{{project}}</code>, an
9 application generated by the <a
10 href="http://docs.pylonsproject.org/projects/pyramid/current/"
11 >pyramid</a> web
12 application framework.</h1>
13 </body>
14 </html>
```
The above template expects to find a project key in the set of keywords passed in to it via [render\(\)](http://docs.pylonsproject.org/projects/pyramid/en/latest/api/renderers.html#pyramid.renderers.render) or [render\\_to\\_response\(\)](http://docs.pylonsproject.org/projects/pyramid/en/latest/api/renderers.html#pyramid.renderers.render_to_response).

#### <span id="page-11-0"></span>**4.2 Template Variables provided by Pyramid**

Pyramid by default will provide a set of variables that are available within your templates, please see [System Values](http://docs.pylonsproject.org/projects/pyramid/en/latest/narr/templates.html#renderer-system-values) [Used During Rendering](http://docs.pylonsproject.org/projects/pyramid/en/latest/narr/templates.html#renderer-system-values) for more information about those variables.

## <span id="page-12-0"></span>**4.3 Changing the Content-Type of a Mustache-Renderered Response**

Here's an example of changing the content-type and status of the response object returned by a Mustache-rendered Pyramid view:

```
1 @view_config(renderer='foo.mustache')
2 def sample_view(request):
3 request.response.content_type = 'text/plain'
4 response.status_int = 204
5 return response
```
See [Varying Attributes of Rendered Responses](http://docs.pylonsproject.org/projects/pyramid/en/latest/narr/renderers.html#request-response-attr) for more information.

# <span id="page-12-1"></span>**4.4 Unit Testing**

When you are running unit tests, you will be required to use config.include('pyramid\_pystache') to add pyramid\_pystache so that its renderers are added to the config and can be used.:

```
from pyramid import testing
from pyramid.response import Response
from pyramid.renderers import render
# The view we want to test
def some_view(request):
   return Response(
        render('mypkg:templates/home.mustache', {'var': 'testing'})
    )
class TestViews(unittest.TestCase):
   def setUp(self):
        self.config = testing.setUp()
        self.config.include('pyramid_pystache')
   def tearDown(self):
       testing.tearDown()
    def test_some_view(self):
        from pyramid.testing import DummyRequest
        request = DummyRequest()response = some_view(request)
        # templates/home.mustache starts with the standard <html> tag
        self.assertTrue('<html' in response.body)
```
### **More Information**

# <span id="page-14-6"></span><span id="page-14-1"></span><span id="page-14-0"></span>**5.1 Glossary**

<span id="page-14-3"></span>Mustache [Mustache](http://mustache.github.io) is a logic-free templating system implemented via [Pystache](http://github.com/defunkt/pystache)

# <span id="page-14-2"></span>**5.2 pyramid\_pystache API**

pyramid\_pystache.**includeme**(*config*) Adds renderers for .mustache

<span id="page-14-5"></span><span id="page-14-4"></span>interface pyramid\_pystache.interfaces.**IMustacheLookup**

# **Reporting Bugs / Development Versions**

<span id="page-16-0"></span>Visit [http://github.com/darrenlucas/pyramid\\_pystache](http://github.com/darrenlucas/pyramid_pystache) to download development or tagged versions. Visit [http://github.com/darrenlucas/pyramid\\_pystache/issues](http://github.com/darrenlucas/pyramid_pystache/issues) to report bugs.

## <span id="page-16-1"></span>**6.1 Indices and tables**

- *[Glossary](#page-14-1)*
- genindex
- modindex
- search

Python Module Index

<span id="page-18-0"></span>p

pyramid\_pystache, [11](#page-14-2) pyramid\_pystache.interfaces, [11](#page-14-4) pyramid\_pystache.renderer, [11](#page-14-5)

Index

#### I

IMustacheLookup (interface in pyramid\_pystache.interfaces), [11](#page-14-6) includeme() (in module pyramid\_pystache), [11](#page-14-6)

#### M

Mustache, [11](#page-14-6) Mustache template (sample), [8](#page-11-1)

#### P

pyramid\_pystache (module), [11](#page-14-6) pyramid\_pystache.interfaces (module), [11](#page-14-6) pyramid\_pystache.renderer (module), [11](#page-14-6)

## T

template renderer side effects, [8](#page-11-1)